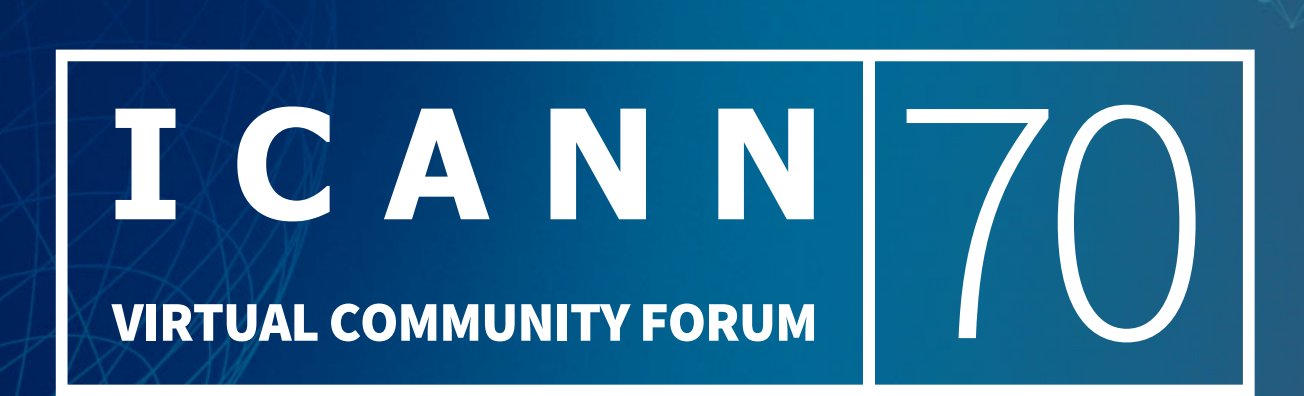

## **Email Address Internationalization**

Champika Wijayatunga Technical Engagement Manager – APAC

22 March 2021

# **Overview**

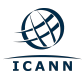

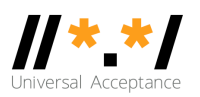

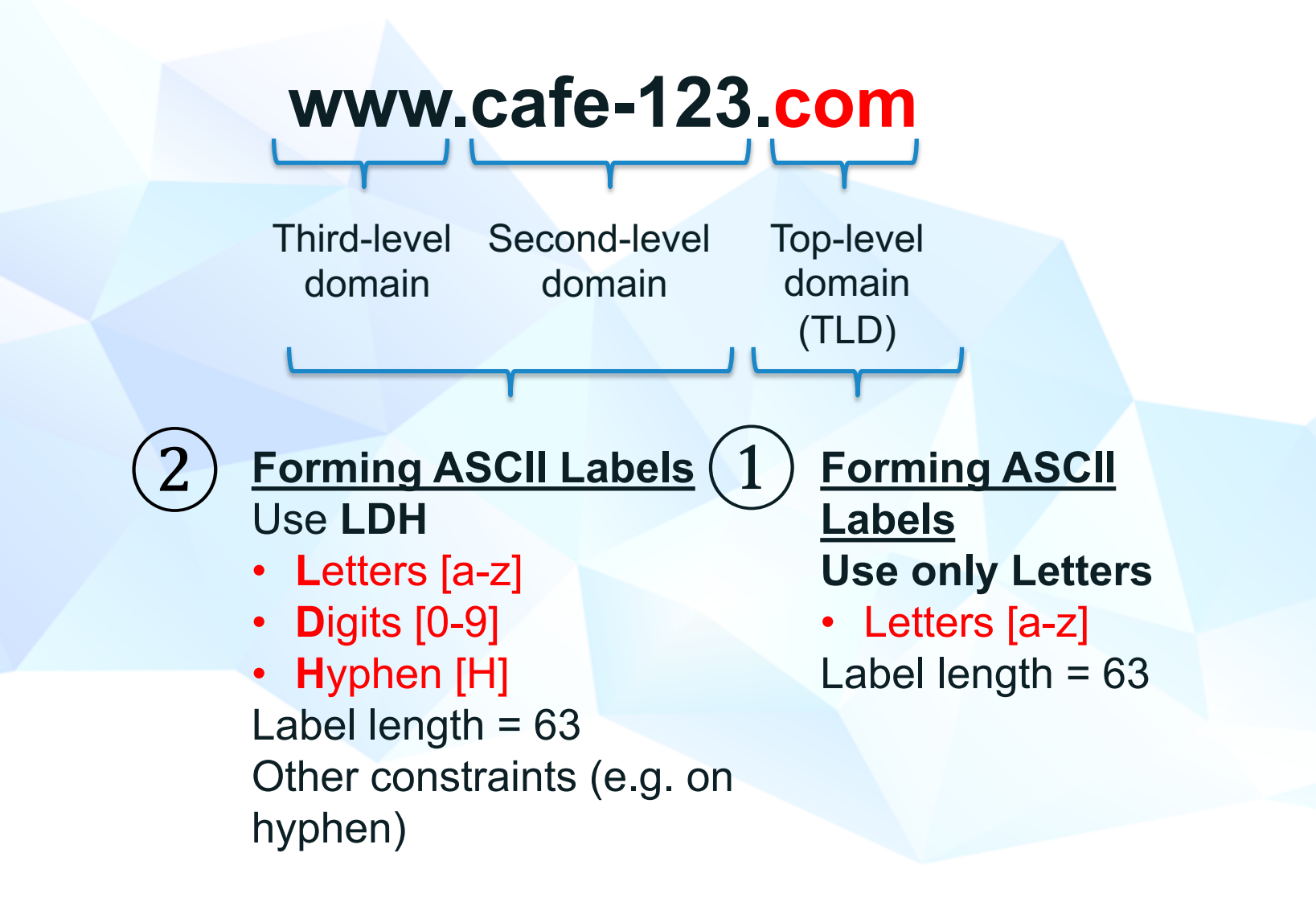

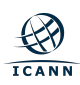

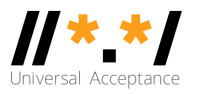

### **Domain Name Mnemonics in ASCII**

#### Using LDH

- Letters [a-z]
- Digits [0-9]
- Hyphen (H)

 $\left( 2\right)$ 

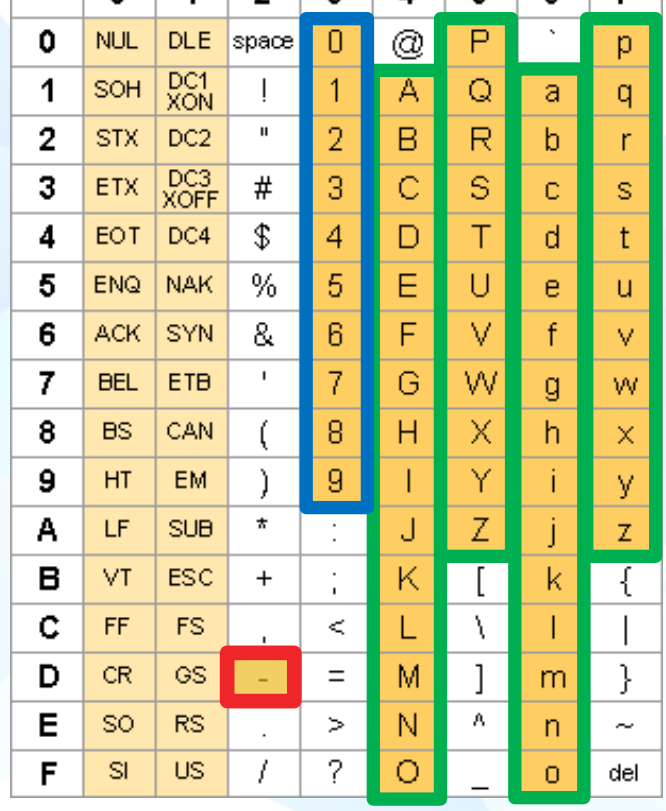

 $\mathbf{R}$ 

 $\boldsymbol{A}$ 

 $\sigma$ 

 $\overline{A}$ 

 $\Omega$ 

 $\overline{5}$ 

 $\overline{a}$ 

 $\vert$  7

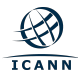

## **Top-level Domain Name Mnemonics in ASCII**  $\frac{N}{\sigma}$  **\* \*/**

#### Using Letters only

• Letters [a-z] • Digits [0-9] • Hyphen (H)  $\begin{pmatrix} 1 \end{pmatrix}$ 

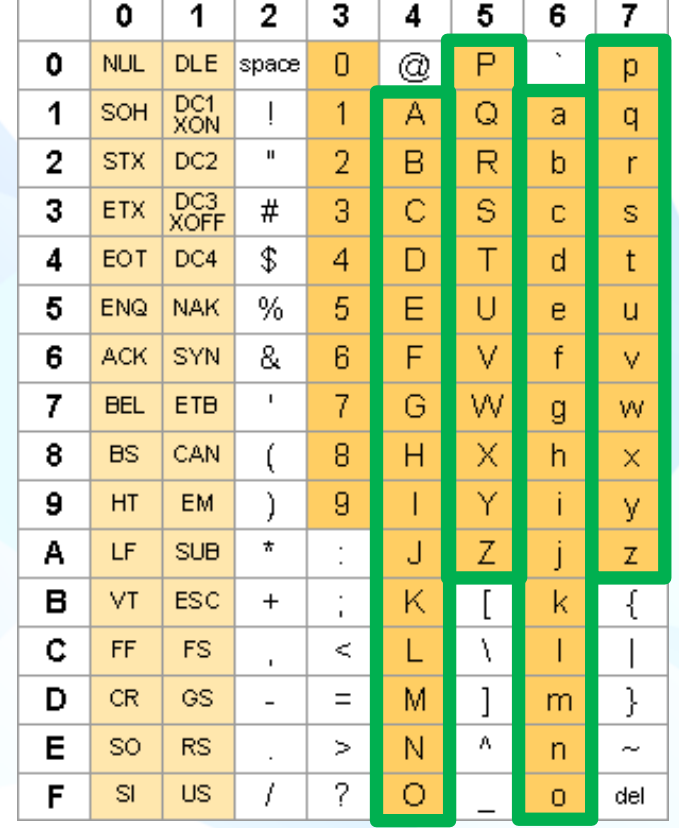

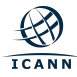

### **Internationalized Domain Name (IDN) Labels**  $\|\mathbf{x}^*\mathbf{x}\|$

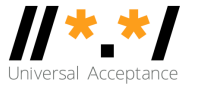

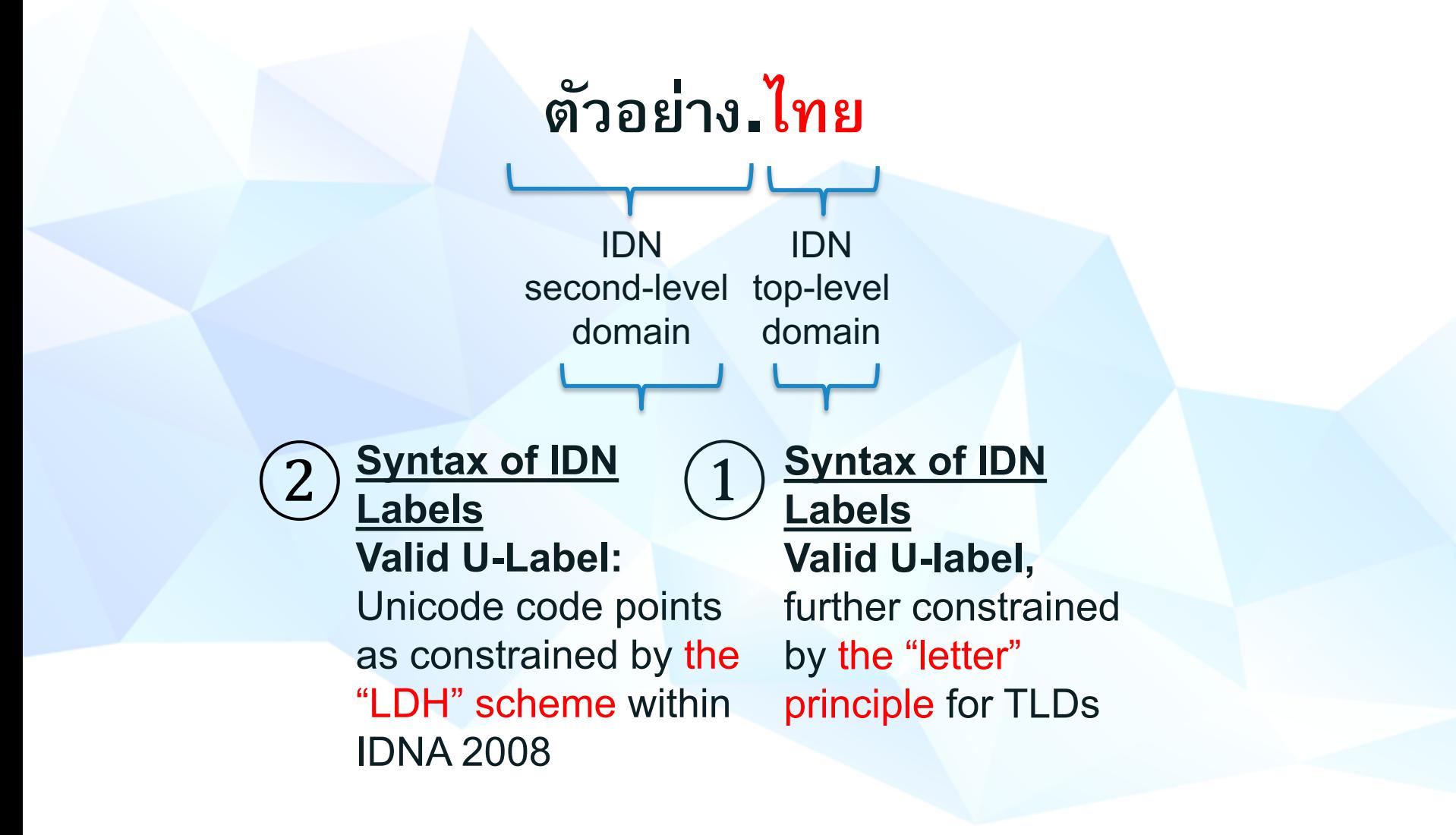

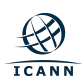

## **Unicode Encoding**

- **Encoding glyphs into codepoints** covering the different scripts used for languages
	- $\circ$  Codepoints are shown in hex using the U+XXXX notation
- **Codepoints are typically carried using** the UTF-8 (Unicode Transformation Format, 8 bit) format
	- $\circ$  Variable number of bytes for a single codepoint.
	- o ASCII is used as is
	- o Gold standard for carrying Unicode codepoints, in web, protocols, etc.

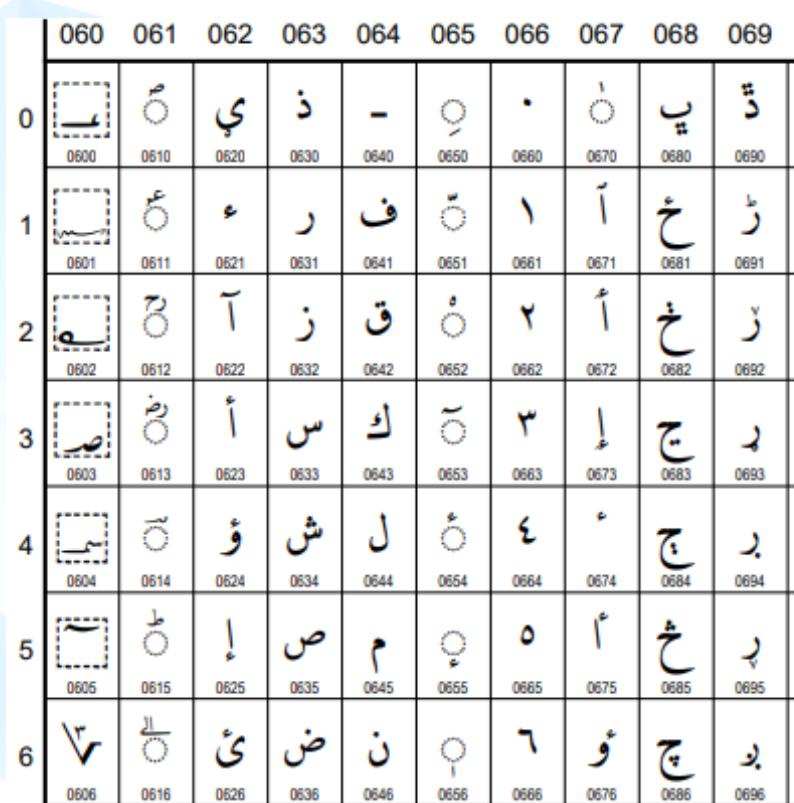

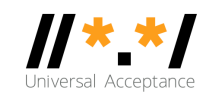

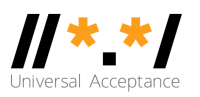

 $\circ$  Multiple ways to use a glyph:

- $\circ$  è = U+00E8
- $e + \equiv \dot{e} = U + 0065 \text{ U} + 02 \text{CB}$
- $\odot$  Normalization is a process to ensure that whatever the user types, the end representation will be the same.
	- $\circ$  For the two entries above, Normalization Form C (NFC) will generate U+00E8 for both
- Note: case folding is not stable (i.e. upper to lower to upper does not always result with the same value)

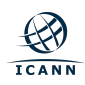

### **Internationalized Domain Names**

 $\odot$  How to use Unicode for d[omain names?](https://www.icann.org/resources/pages/root-zone-lgr-2015-06-21-en)

- $\circ$  IDNA2008 standard by IETF (RFCs 5890-5894)
	- Determines which code points can be used  $-$  sets a ba
	- Specifies NFC form for labels represented in UTF8 form and specifies additional constraints and conversion "onwire"
- o Further recommendations by community-based work and published by ICANN org to address security and stability considerations
	- o Top-level domains: Root Zone Label Generation Rules
	- o Second and other levels: Reference Second Level Labe Generation Rules

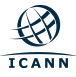

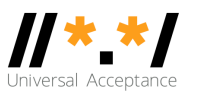

- ⦿ What is EAI
	- o Having UTF8 support for:
		- Mailbox name (before the @ sign)
		- Domain name (after the @ sign)
- ⦿ What is not EAI
	- o Having UTF8 support in:
		- Subject line
		- Address comments
		- Message body
	- o MIME provides all these in conventional mail
	- $\circ$  Use of any character set other than UTF-8

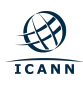

### **Categories of Domain Names and Email Addresses**

- ⦿ Domain Names
	- o **Newer** top-level domain names: example.sky
	- o **Longer** top-level domain names: example.abudhabi
	- **Internationalized** domain names 普遍接受-测试.世界
- ⦿ Internationalized email addresses (EAI)
	-
	-
	-
	- $\circ$  UTF@IDN; right to left scripts  $\circ$  ای-میل $\circledR$ مثال موقع

o ASCII@IDN marc@société.org o UTF8@ASCII ईमेल@example.com o UTF8@IDN WELL THE MUTHOURD THE MUTHOURD THE MUTHOUS THE MUTHOUS

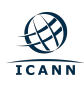

#### **Acceptance of Email Addresses in Websites Globa**

ascii@ascii.newshort ascii@ascii.newlong ascii@chinese.ascii chinese@ascii.ascii chinese@chinese.chinese arabic.arabic@arabic

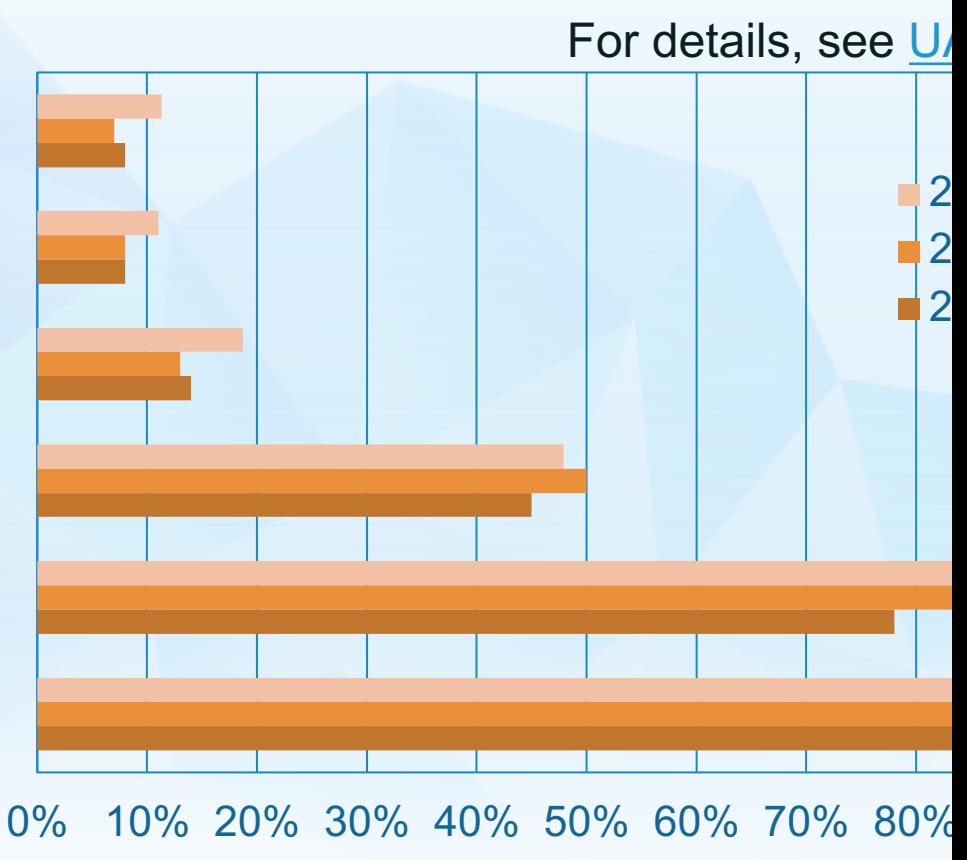

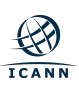

#### **Estimated Support of EAI in Email Systems Under**

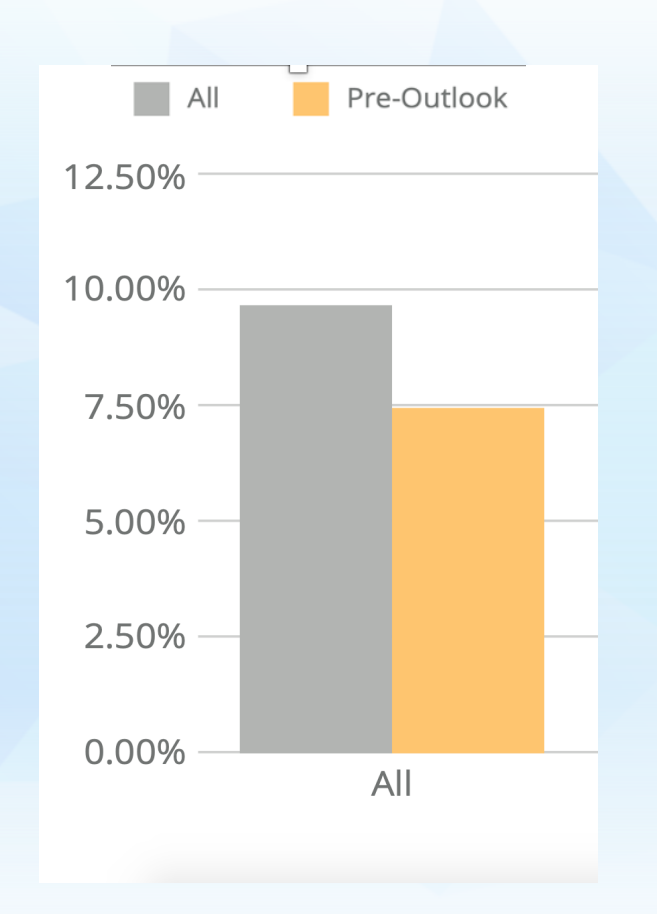

#### **Only 9.7% of the domains sare were EAI ready in 2019**

based on mail servers found th MX records in zones of All T

For details on methodology, UASG021D: EAI Readiness in

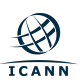

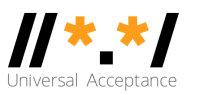

- ⦿ **No EAI support**  only ASCII email addresses supported by the tools and services
- ⦿ **Level 1**  can exchange email with EAI addresses
	- o Receive email from an EAI address
	- o Send email to an EAI address
	- o Cannot create mailbox and domain name in UTF8
- ⦿ **Level 2** Level 1 + can create EAI addresses
	- o Receive email from an EAI address
	- o Send email to an EAI address
	- o Create mailbox and domain name in UTF8

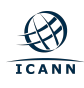

### **EAI Support by Email Tools and Servi[ces](https://uasg.tech/wp-content/uploads/documents/UASG030-en-digital.pdf)**

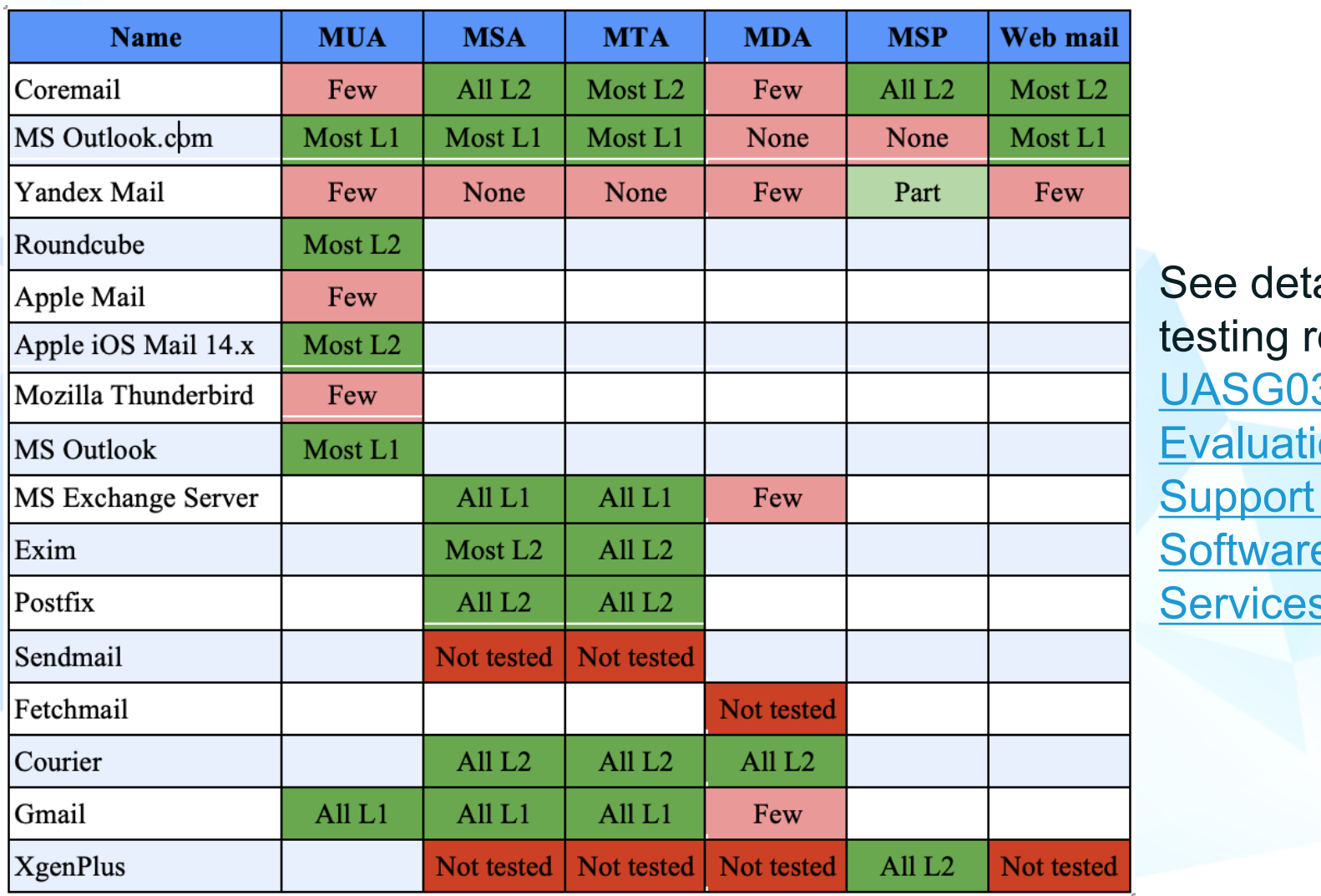

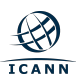

# **Configuring for EAI**

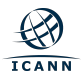

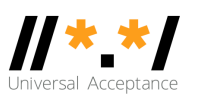

#### ⦿ SMTP

- o Is augmented to support EAI
- o Has a signaling flag (SMTPUTF8) to specify support of EAI
- o All SMTP servers in the path must support EAI to successfully deliver the email
- ⦿ POP/IMAP
	- o Are augmented to properly support EAI
	- $\circ$  Have a signaling flag to specify support of EAI
	- o Could "half support" EAI by providing a downgraded email version to the non-EAI conforming email software clients

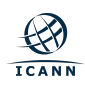

### **SMTP[UTF8 Exa](mailto:ray@receive.net)mple**

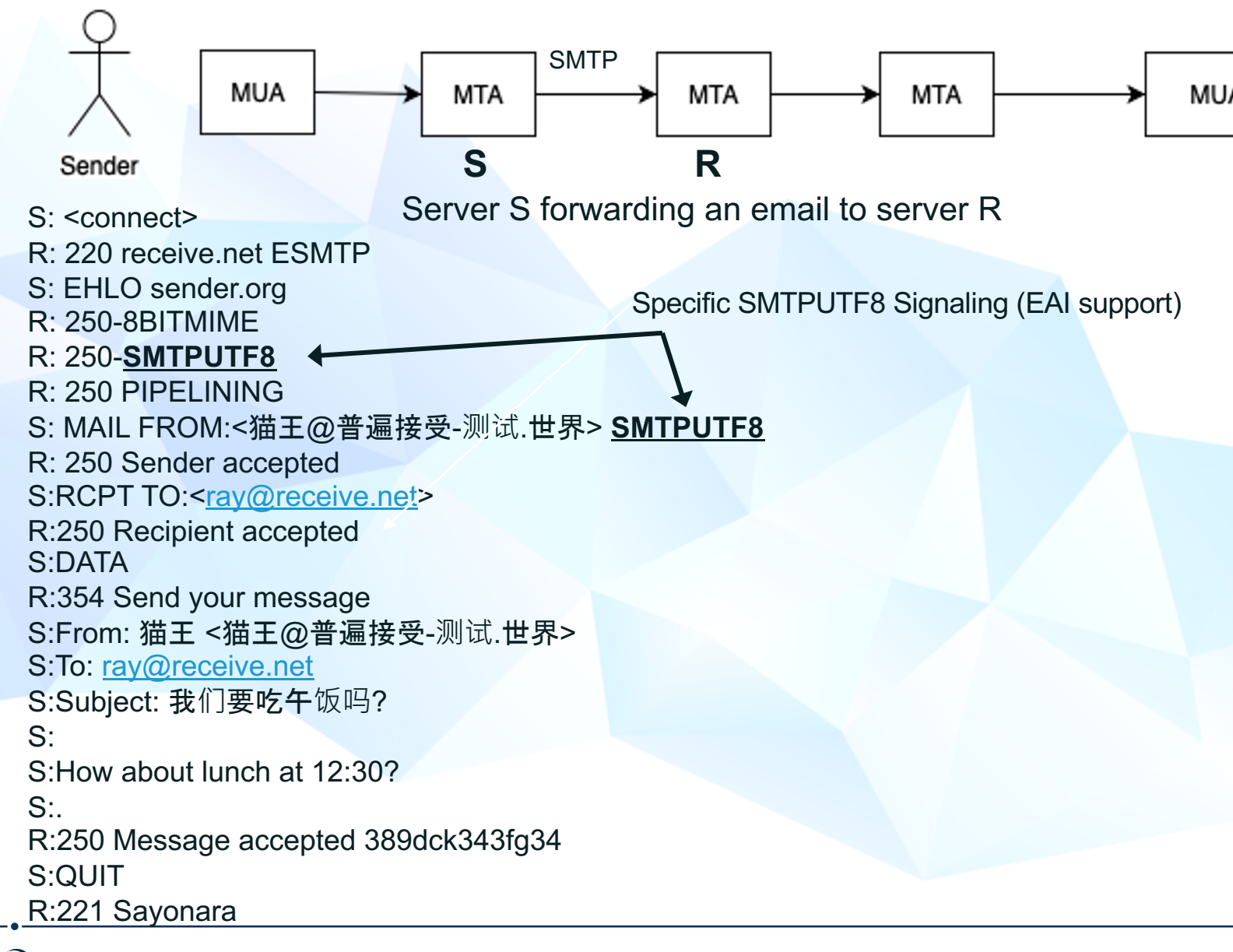

**ICANN** 

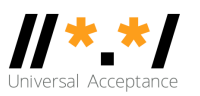

⊙ POP: o UTF8 command

⊙ IMAP

¡ ENABLE UTF8 = ACCEPT command

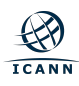

### **Protocol Changes, Delivery Path Considerations**

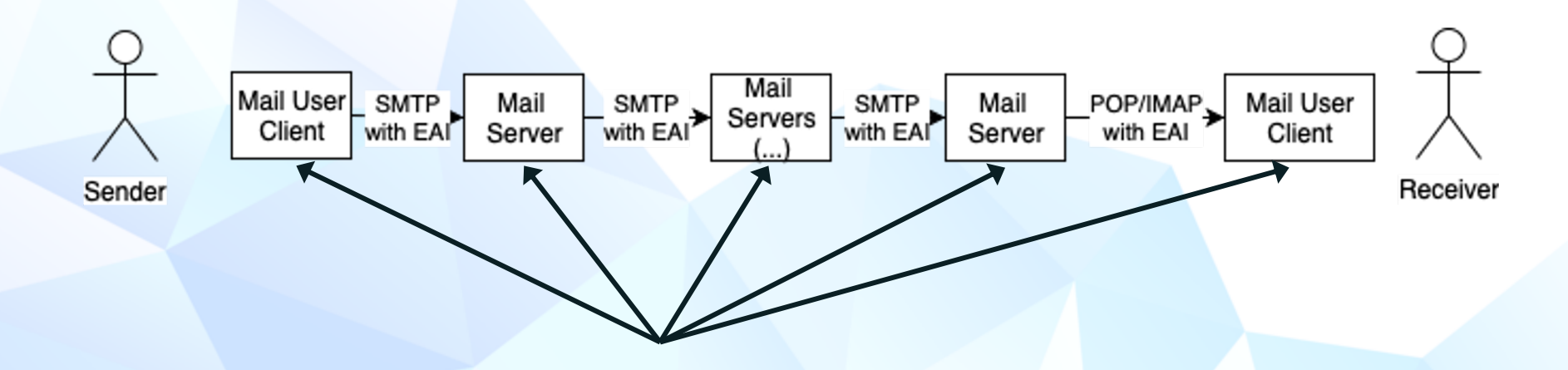

To send and receive an email with EAI:

- All email parties involved in the delivery path have to be updated for EAI support
- If a single SMTP server in the path does not support EAI, then the email is not delivered

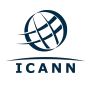

- ⊙ What happens when one email (SMTP) server in the path does not support EAI?
	- $\circ$  The last server trying to send to the next hop:
		- Sends back to the sender user a report of unable to deliver.
		- Drops the email.
	- $\circ$  Similar to reports that a sender receives when an email address does not exist.

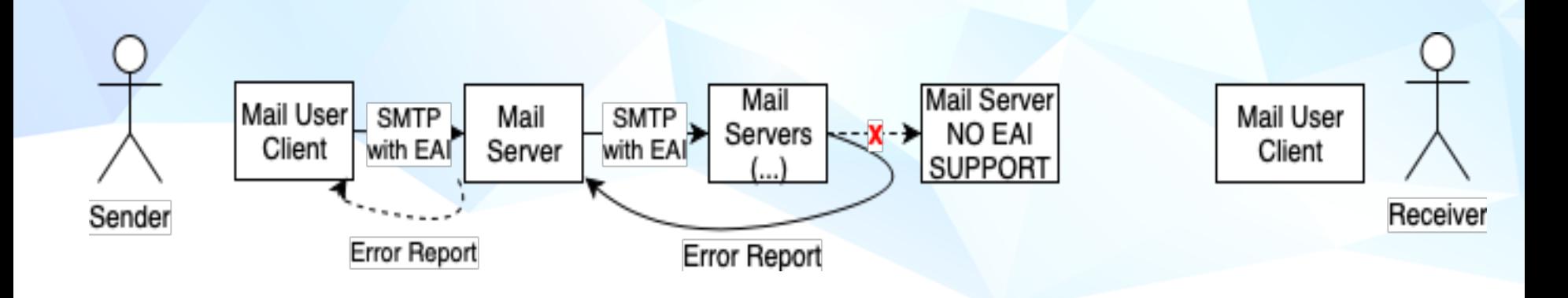

### **Protocol Changes, Delivery Path Considerations**

- ⊙ What happens when the receiver client software (IMAP/POP) does not support EAI?
	- ¡ The IMAP/POP server can be "nice":
		- By providing a downgraded version of the email. (RFC6857) –Changing the EAI to non-EAI version of the local part.
	- o If IMAP/POP server can not be "nice", then should send a report back to the sender…
		- But that is not always possible as the "mail server" may just be an IMAP/POP server, not SMTP.
- ⊙ While it may look interesting, downgrading may cause many issues for the users and the sysadmin to debug issues. Try to avoid using the downgrading mechanism if you can.

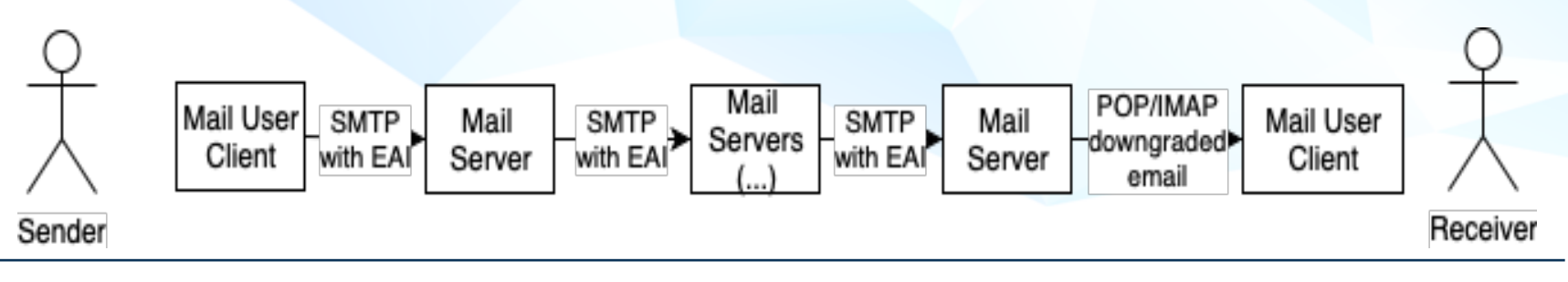

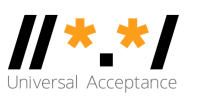

- ⦿ Case folding
	- o In ASCII, email users expect the equivalence of lowercase and uppercase. For example, PETER@example.com and peter@example.com will be delivered to the same mailbox
	- o Typically for EAI, such case folding functionality is not automatically implemented in most EAI-ready software
- ⦿ SPAM
	- o EAI emails may be considered as spam by spam-filtering software even when proper SPF/DKIM records are enabled
- ⦿ Software/Services
	- o Not every server/client software and services support EAI

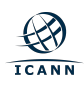

### **Considerations for Mailbox Names Using EAI**

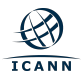

### **Considerati[ons for Mailbox](https://www.icann.org/resources/pages/second-level-lgr-2015-06-21-en) Names Using EA**

#### ⦿ Script Mixing

- $\circ$  Allow limited script mixing only when clear user need bas on local practice
- o Consider security and confusion due to script mixing for mailbox and domain name

#### ⦿ Preventing Invalid and Unstably-Rendered Strings

- o Check if Reference IDN tables meet desired mailbox string and update as needed
- o Use a string validation tool (e.g. LGR Tool) to validate the mailbox strings
- ⦿ Right-to-Left (RTL) Script Consideration
	- o Avoid script mixing with right-to-left scripts to avoid confusability and security issues

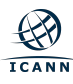

### **Considerations for Mailbox Names Using EAI**

- ⦿ Aliases and Display Names Consideration
	- $\circ$  Consider alias-creation option for the user interface during the mailbox name selection process. ASCII alias can be allowed with an EAI mailbox name
	- $\circ$  Optionally allow the user to add additional aliases at a later time
- ⦿ Signs and Symbols
	- o Avoid using signs and symbols, especially that do not exist on keyboard/input devices
	- $\circ$  If required for your market, the dot (.), underscore  $\circ$ , hyphen  $\circ$ ) and plus sign (+) are commonly used
	- o Review any additional signs (if needed) and ensure it does not cause a security issue

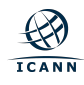

# **Get Involved!**

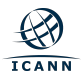

### **Ge[t Involved!](https://community.icann.org/display/TUA)**

- ⦿ For more information, email info@uasg.tech or [UAProgram@icann.org](https://uasg.tech/subscribe)
- ⦿ Access all UA documents and presentations [at we](https://docs.google.com/forms/d/e/1FAIpQLScRg7caDnbgEo_r6UnP3s5OvtIMlE9btaM--sIWXukWbA52oQ/viewform)bsite: https://uasg.tech
- ⦿ Access details of ongoing work from wiki pages: https://community.icann.org/display/TUA
- ⦿ Register to participate or listen in the UA discussion list at: https://uasg.tech/subscribe
- **Register to participate in UA working groups here**

### **Some [Relevan](https://uasg.tech/wp-content/uploads/documents/UASG021B-en-digital.pdf)t Materials**

- ⦿ See https://ua[sg.tech](https://uasg.tech/wp-content/uploads/documents/UASG028-en-digital.pdf) for a complete list of reports.
	- o Universal Acceptance Quick Guide: UASG005
	- o Introdu[ction to Uni](https://uasg.tech/wp-content/uploads/documents/UASG030-en-digital.pdf)versal Acceptance: UASG007
	- o Quick Guide to EAI: UASG014
	- o EAI A Technical Overview: UASG012
	- o EAI Evaluation of Major Email Software and Services: UASG021B
	- o Universal Acceptance Readiness Framework: UASG026
	- o Considerations for Naming Internationalized Email Mailboxes: UASG028
	- o Evaluation of EAI Support in Email Software and Services Report: UASG030

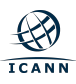

### **Engage with ICANN – Thank You and Questions**

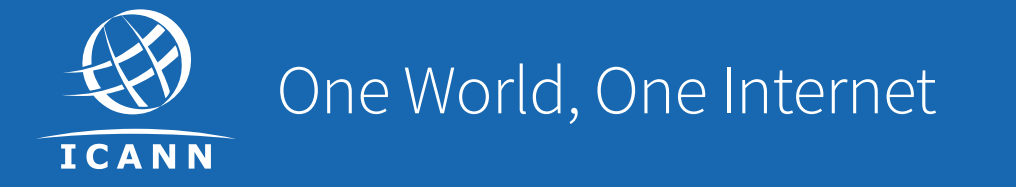

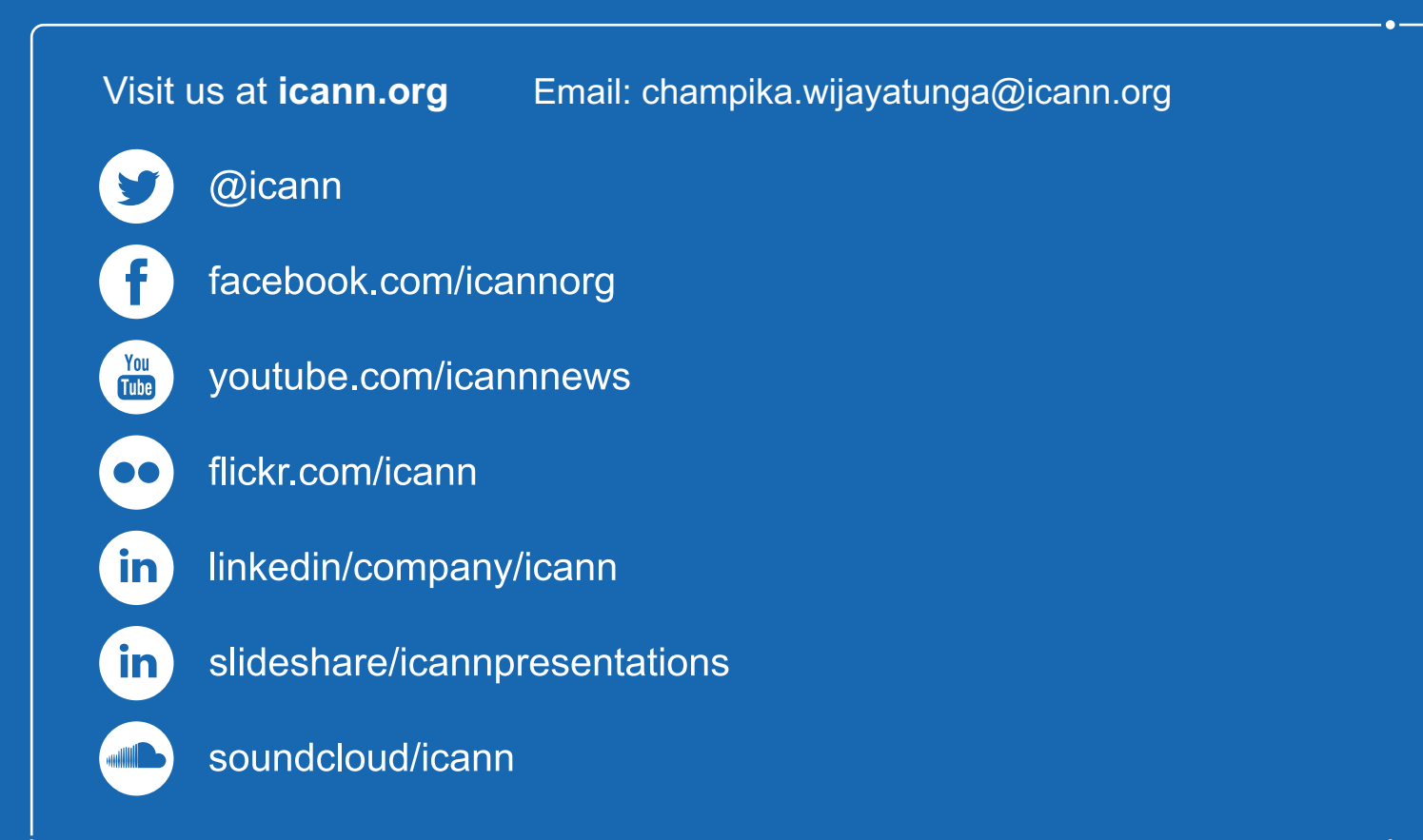